## Stok Tanımları

Malzemeleri düzenli olarak izlemek için malzeme kartları açılır ve her malzemeye ait özellikler ilgili karta kaydedilir. Malzemeler özelliklerine göre kayıt türü belirlenerek kaydedilir.

Malzeme kartlarında malzeme kod ve açıklamasının yanı sıra, detay bilgiler (ödeme planı bilgileri vb) kaydedilir. Malzemeler kayıt türü malzeme kayıt türleri seçilerek kaydedilir. Malzeme kartı açmak ve kartlar üzerinde yapılacak işlemler için malzeme kartları listesinde ilgili menü seçenekleri kullanılır.

Malzeme kartları listesi menü seçenekleri ve aşağıdaki tabloda yer almaktadır.

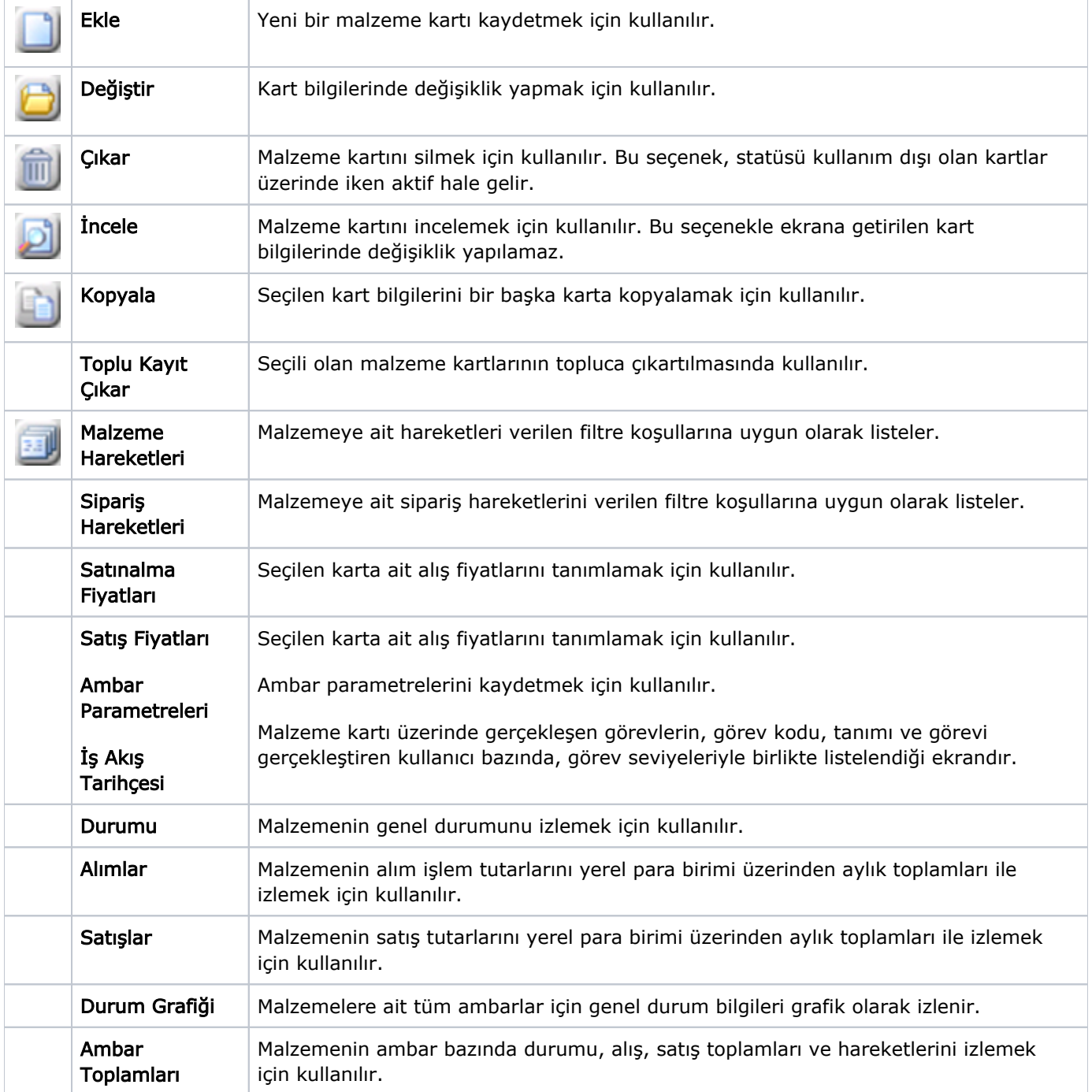

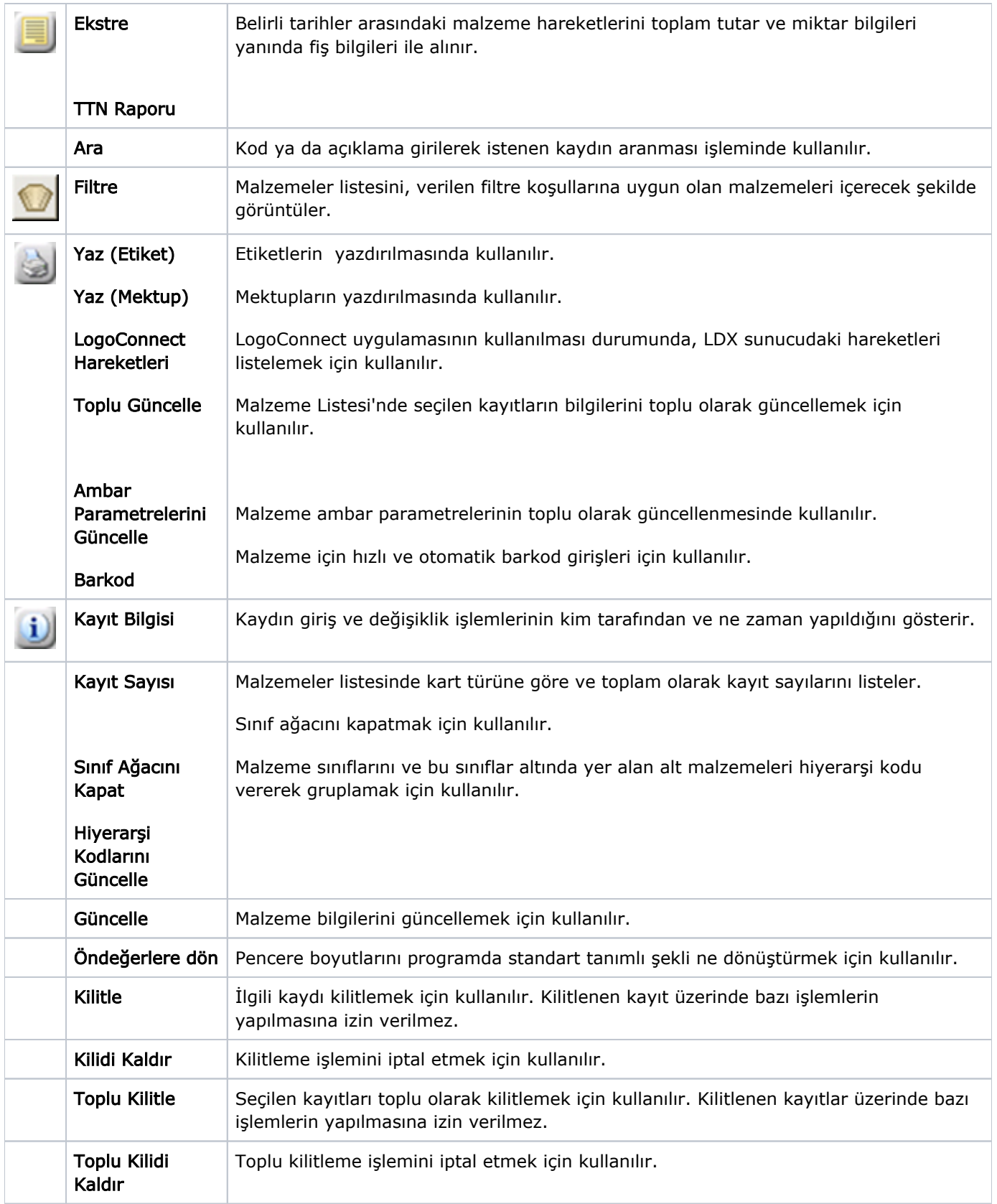